## Obsah

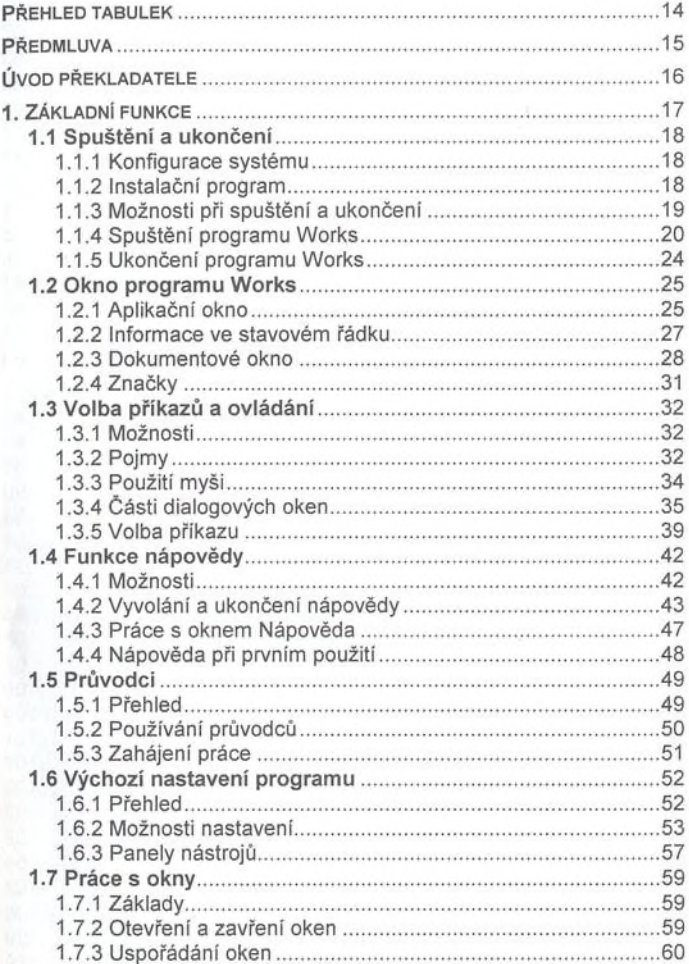

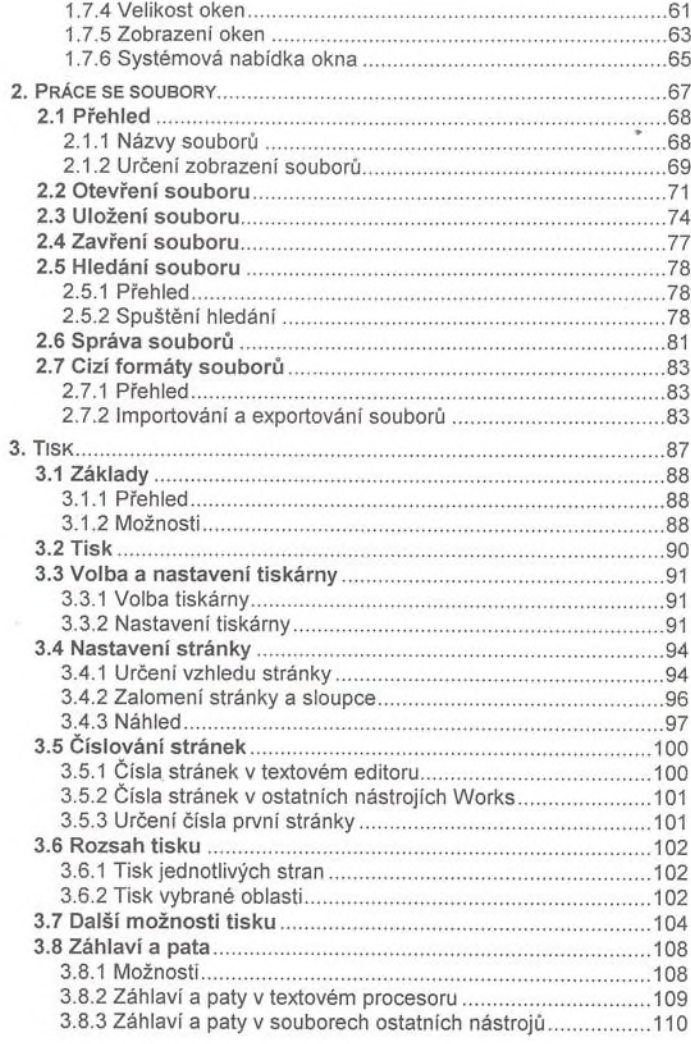

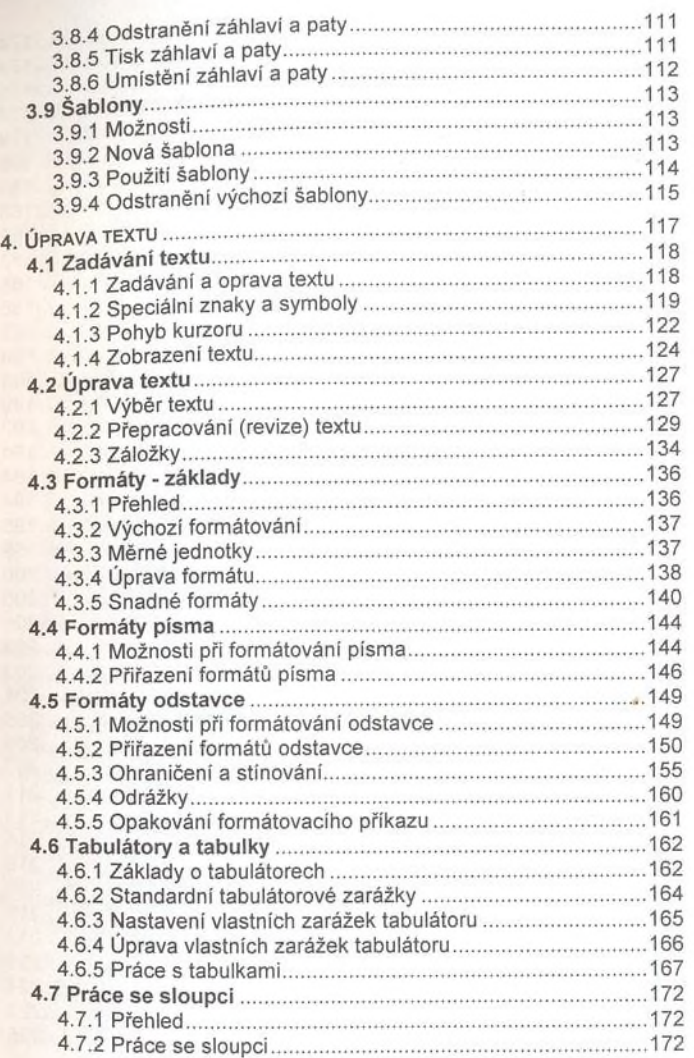

*Obsah* 7

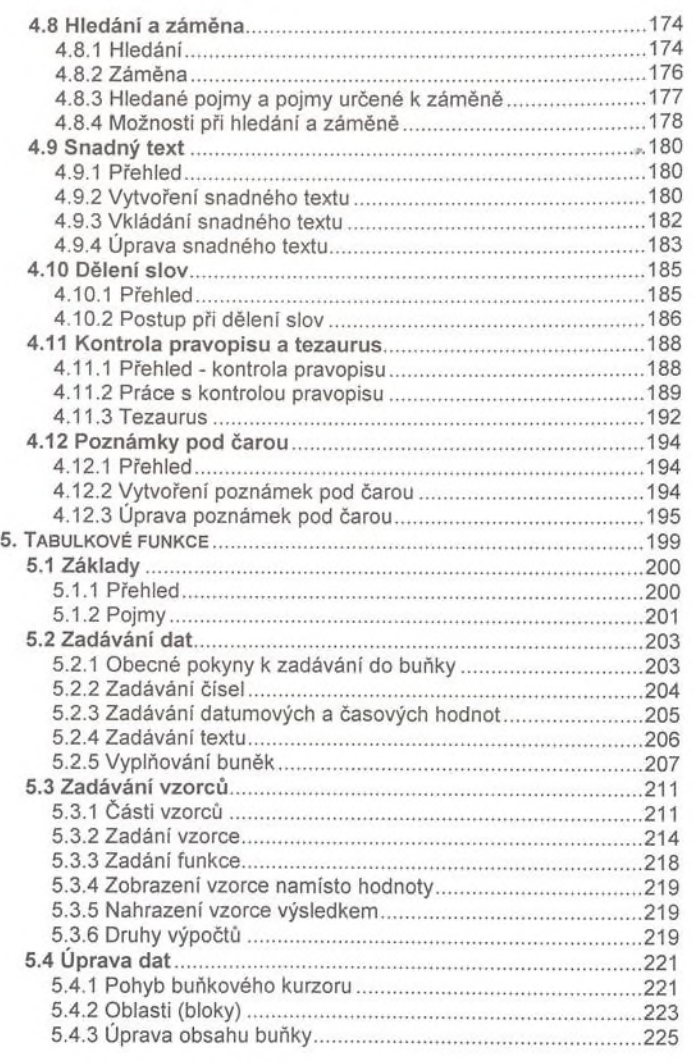

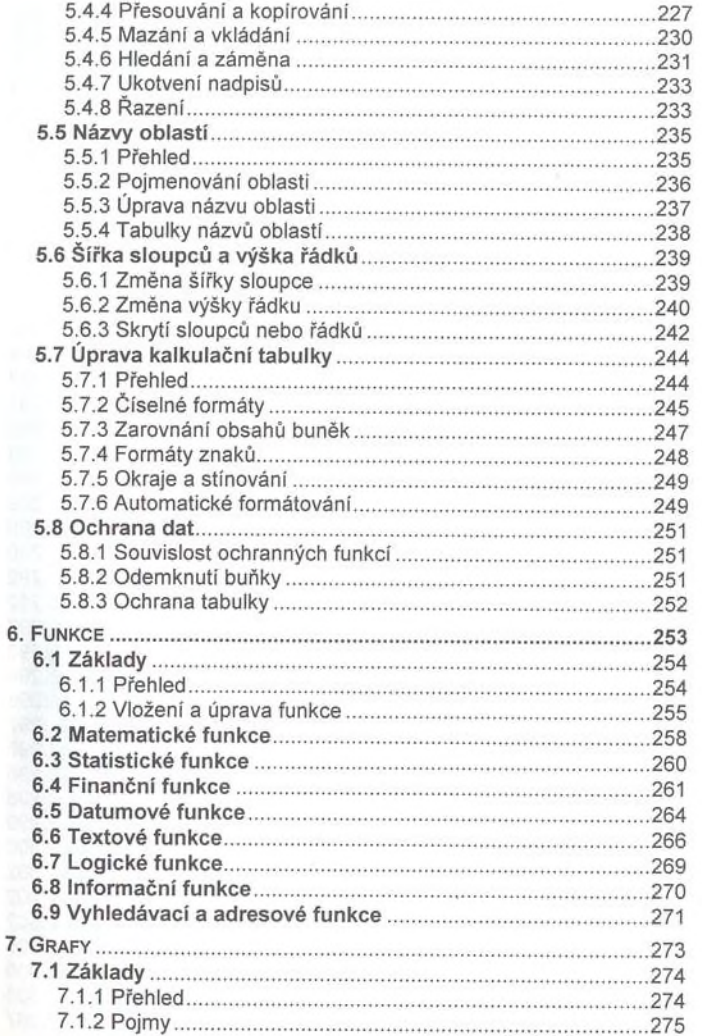

6

OBSAH 9

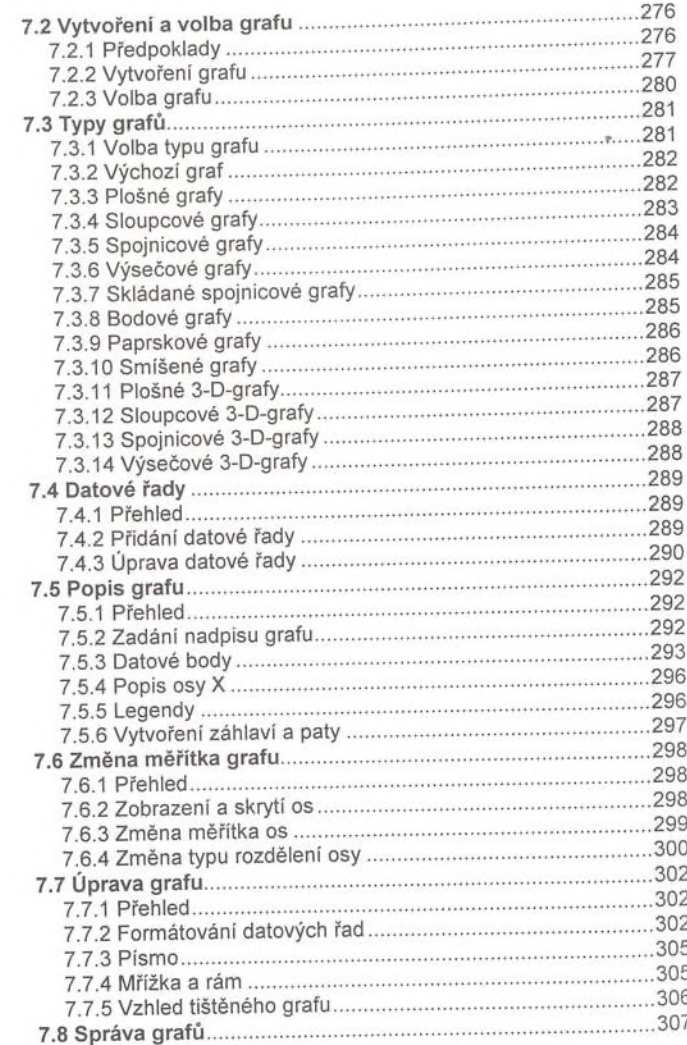

## *Obsah* 11

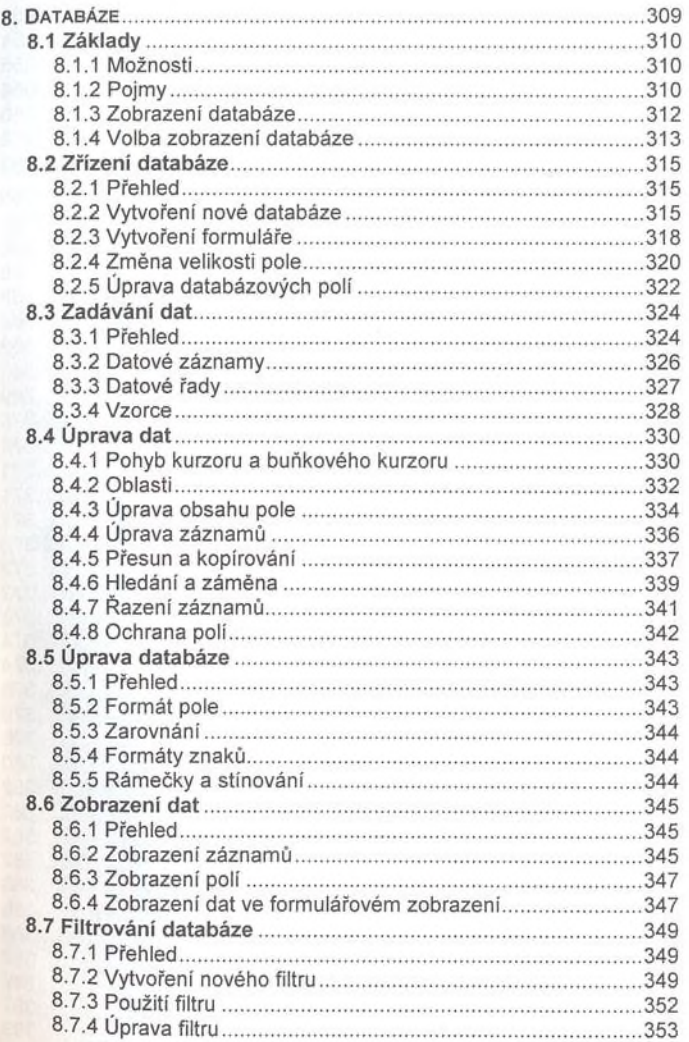

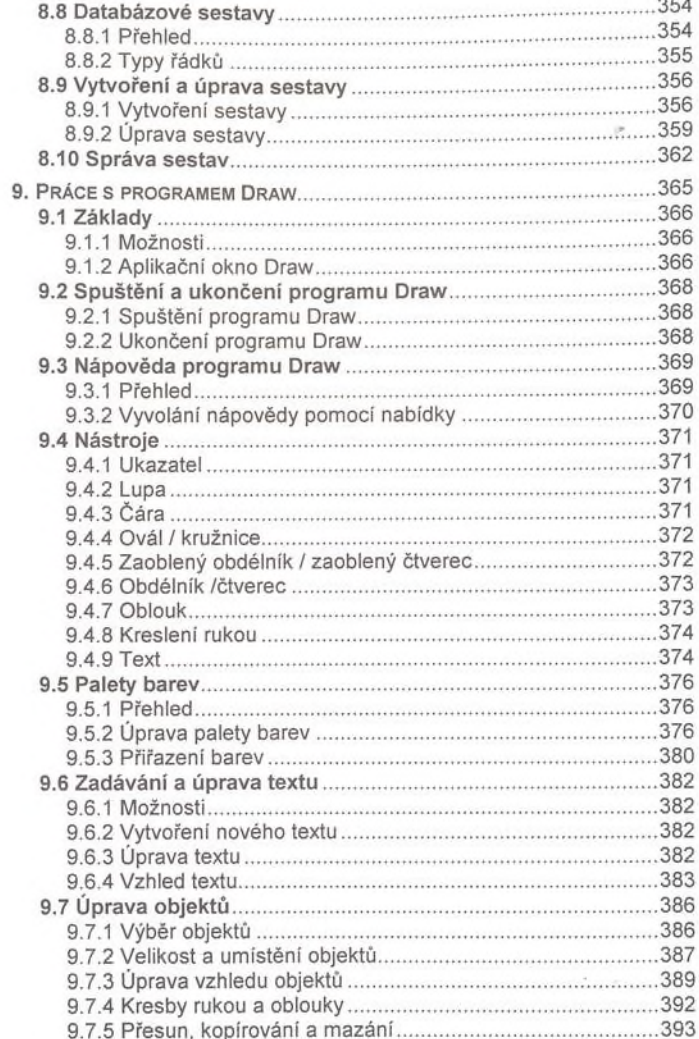

## OBSAH 13

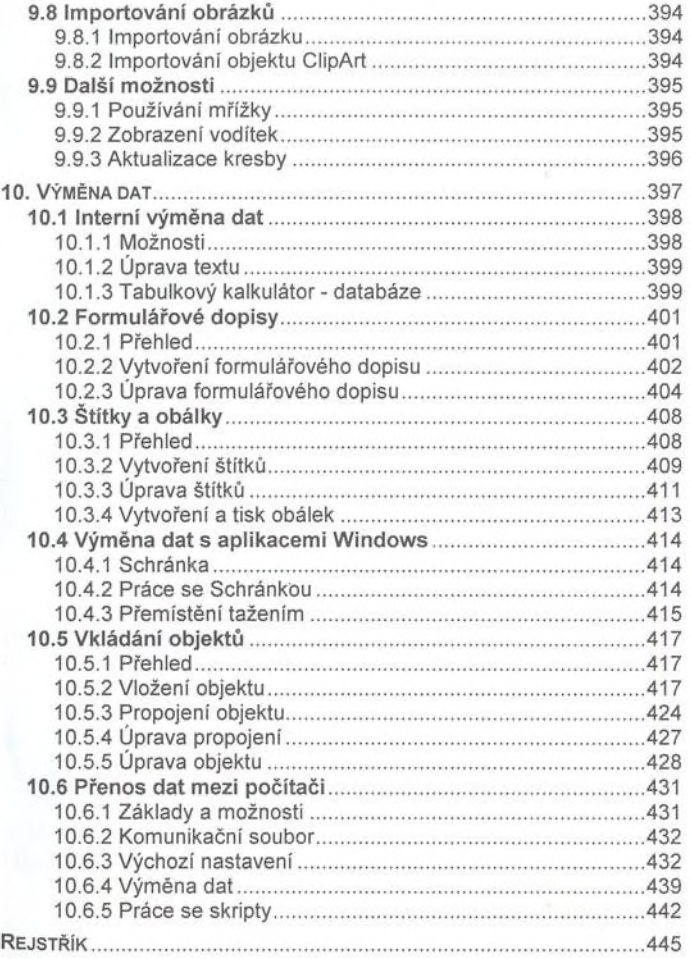